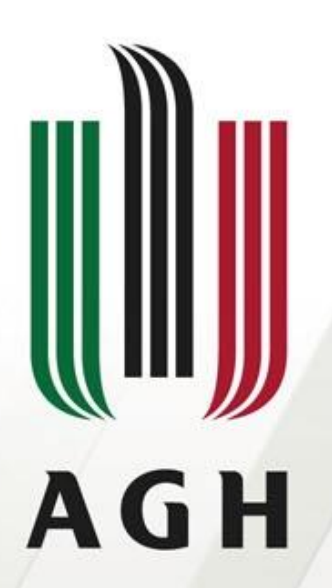

AKADEMIA GÓRNICZO-HUTNICZA IM. STANISŁAWA STASZICA W KRAKOWIE

# Java klasy kolekcji

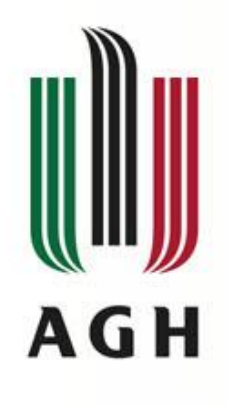

- Wprowadzenie
- Podstawowe interfejsy w Java Collection Framework
- Implementacje
- Algorytmy
- Wskazówki implementacyjne
- Interoperabilność

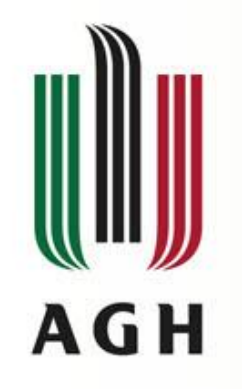

## Wprowadzenie

- Kolekcja: obiekt grupujący w sobie inne obiekty, np. talia kart (kolekcja kart), folder email (kolekcja wiadomości) etc.
- Poznane przykłady: tablica, Hashtable, Vector
- Java Collection Framework: spójna architektura do manipulacji kolekcjami:
	- interfejsy: abstrakcyjne typy danych
	- implementacje: konkretne implementacje abstrakcji
	- algorytmy: metody, które wykonują obliczenia np. sortowanie, wyszukiwanie <- > obiekt implementujący interfejs. Właściwość: polimorfizm (jedna metoda może posiadać wiele różnych implementacji)
- Zalety używania:
	- redukcja nakładu: poprzez dostarczenie przydatnych struktur danych i algorytmów
	- zwiększenie wydajności i jakości: m. in. możliwość szybkiej zmiany implementacji
	- interoperabilność: pomiędzy niezwiązanymi API
	- Reużywalność kodu

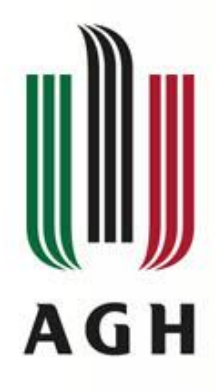

## Interfejsy

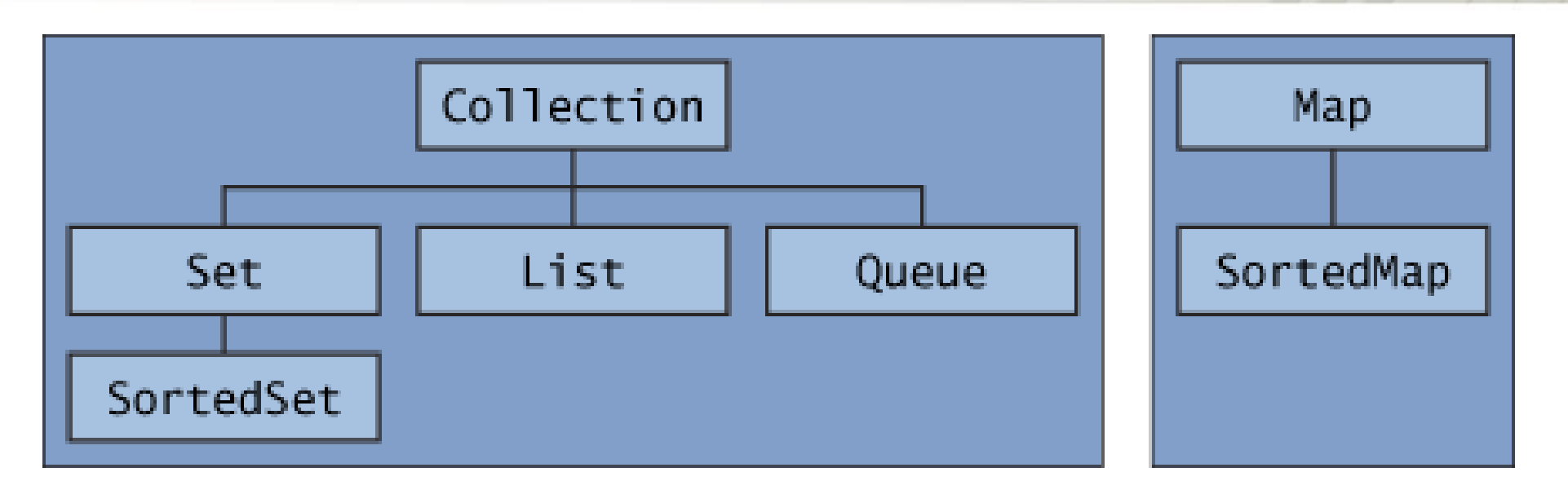

• Uwaga: wszystkie interfejsy są zgeneryzowane:

#### public interface Collection<E>

- Collection: nadklasa hierarchii. Grupa elementów.
- Set: zbiór, kolekcja w której nie może być duplikatów
- List: kolekcja posortowana, inaczej sekwencja, może zawirać duplikaty
- Queue: magazyn FIFO (wyjątek: kolejki priorytetowe), dostarcza dodatkowe operacje: wstawianie, ekstrakcja, inspekcja
- Map: matematycznym odpowiednikiem jest funkcja, mapuje klucze na wartości
- SortedSet i SortedMap: dostarcza sortowania elementów/kluczy

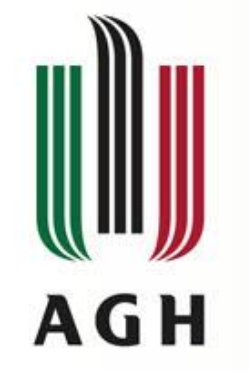

}

#### Interfejs Collection

public interface Collection<E> extends Iterable<E> {

```
// Basic operations
```
int size();

```
boolean isEmpty();
```
boolean contains(Object element);

boolean add(E element); //optional

```
boolean remove(Object element); //optional
```

```
Iterator<E> iterator();
```

```
// Bulk operations
boolean containsAll(Collection<?> c);
boolean addAll(Collection<? extends E> c); //optional
boolean removeAll(Collection<?> c); //optional
boolean retainAll(Collection<?> c); //optional
void clear(); //optional
```

```
// Array operations
Object[] toArray();
\langle T \rangle T[] toArray(T[] a);
```
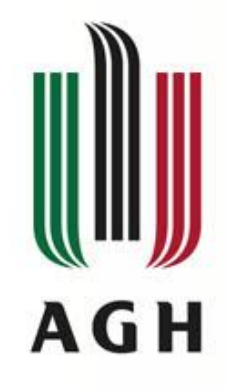

#### Kolekcje bez typów

```
class Circle {}
class Square {}
```

```
List collection = new LinkedList();
Square square = new Square();
Circle circle = new Circle();
collection.add(square);
collection.add(circle);
```

```
System.out.println(collection.size());
System.out.println(collection.contains(square));
System.out.println(collection.contains(circle));
System.out.println(collection.contains(new Circle()));
```

```
Wynik:
2
true
true
false 6
```
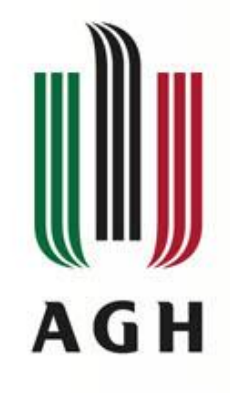

## Kolekcje z typami

```
class Circle {}
class Square {}
```

```
List<Circle> circles = new LinkedList<>();
Square square = new Square();
Circle circle = new Circle();
// circles.add(square); Błąd kompilacji
circles.add(circle);
```

```
System.out.println(circles.size());
System.out.println(circles.contains(square));
System.out.println(circles.contains(circle));
System.out.println(circles.contains(new Circle()));
```
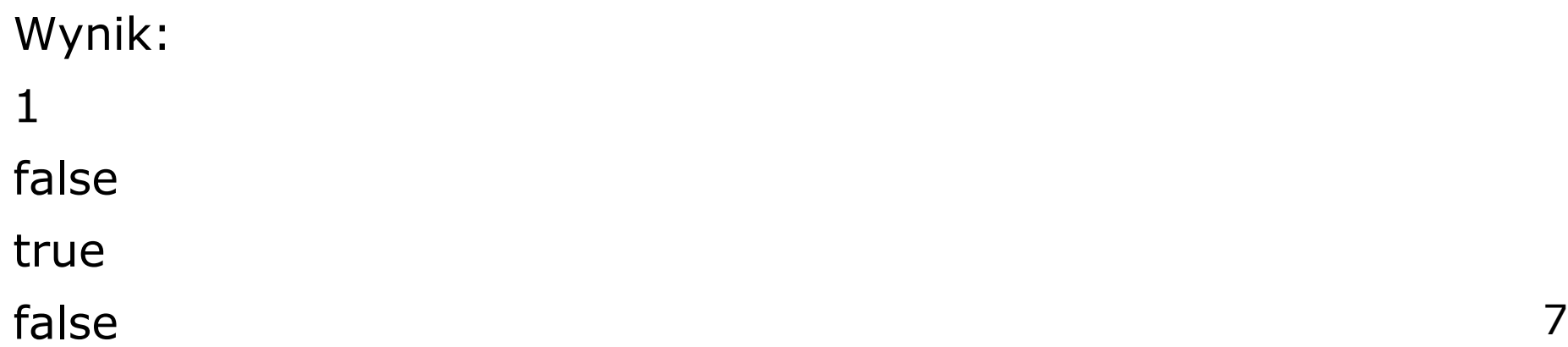

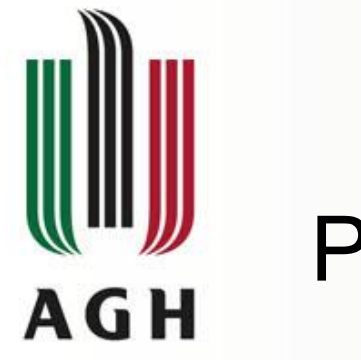

## Przykład

List<Integer> numbers = new LinkedList<>(); numbers.add(1); numbers.add(2); numbers.add(3); numbers.add(4); numbers.add(0); numbers.add(0); //numbers.remove(0); to usunie wartość o indexie 0 czyli 1 numbers.remove(new Integer(0));

Wynik: [1, 2, 3, 4, 0]

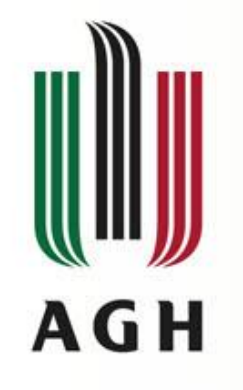

#### add, remove

List<Circle> circles = new LinkedList<>(); Circle redCircle = new Circle("red"); Circle blueCircle = new Circle("blue");

circles.add(redCircle); circles.add(blueCircle);

System.out.println(circles.get(0)); System.out.println(circles.size());

circles.remove(redCircle); System.out.println(circles.get(0)); System.out.println(circles.size());

Wynik: red circle 2 blue circle  $1 \overline{9}$ 

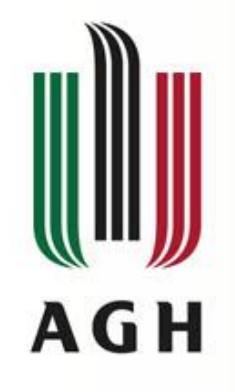

## addAll, removeAll

List<Circle> duplicate = new LinkedList<>(); duplicate.addAll(circles); System.out.println(circles);

```
circles.removeAll(Collections.singleton(redCircle));
System.out.println(circles.get(0));
System.out.println(circles.size());
```

```
Wynik:
[red circle, blue circle]
blue circle
1
```
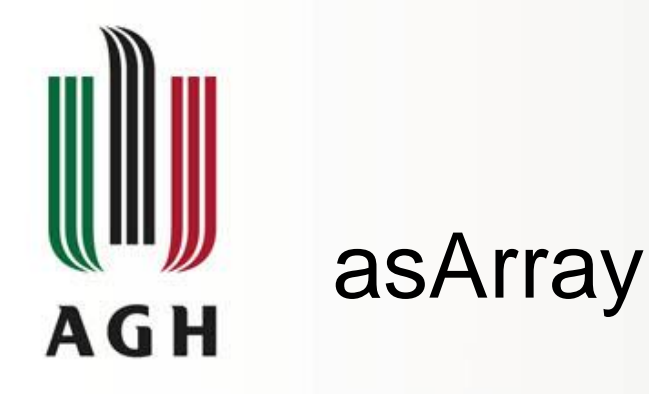

```
List<Circle> circles = new LinkedList<Circle>();
circles.add(new Circle("blue"));
circles.add(new Circle("red"));
```

```
Object[] circlesArray = circles.toArray(); // zwraca tablice objektów
Circle[] circlesArray2 = circles.toArray(new Circle[0]);
```
Object[] objectArray = circles.toArray();

```
System.out.println(circlesArray);
System.out.println(circlesArray2);
System.out.println(objectArray);
```
#### Wynik:

[Ljava.lang.Object;@6d6f6e28 [Lmain.Main\$1Circle;@135fbaa4 [Ljava.lang.Object;@45ee12a7

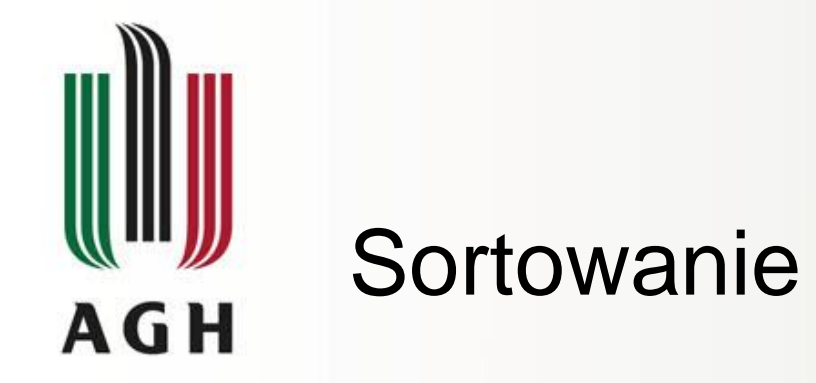

```
List<String> words = Arrays.asList("jeden", "dwa", "trzy", "cztery");
Collections.sort(words);
System.out.println(words);
```
1

2

#### Wynik: [cztery, dwa, jeden, trzy]

```
Collections.sort(words, new Comparator<String>() {
    public int compare(String a, String b) {
        if(a.length() == b.length())return a.compareTo(b);
        }
        return a.length() - b.length();
    }
});
```
Wynik: [dwa, trzy, jeden, cztery]

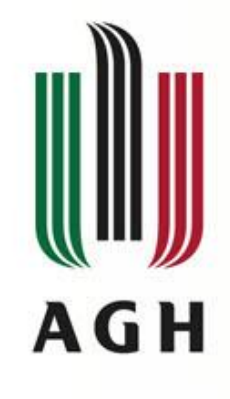

## Przechodzenie po kolekcji

• Sposób 1, for-each:

```
for (Object o : collectionName)
```

```
System.out.println(o);
```

```
• Sposób 2, poprzez iterator: //TypeParameters: E-the type of elements returned by this iterator
public interface Iterator<E> {
```

```
boolean hasNext();
```

```
E next();
```

```
void remove();
```
}

#### • Przykład, filtrowanie elementów:

```
static void filter(Collection<?> c) {
    for (Iterator<?> it = c.iterator(); it.hasNext(); )
        if (!cond(it.next()))
            it.remove();
}
```
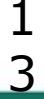

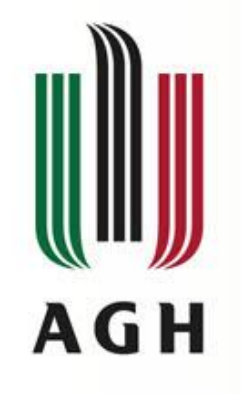

## Bulk operations

- Wykonują operacje na całej kolekcji
- Możliwe do zaimplementowanie samemu z wykorzystaniem podstawowych operacji jednak jest to MAŁO EFEKTYWNE!
- Operacje:
	- containsAll zwraca true jest kolekcja zawiera wszystkie elementy z podanej kolekcji.
	- addAll dodaje wszystkie elementy z jednej do drugiej.
	- removeAll —usuwa wszystkie z kolekcji, które są w podanej kolekcji.
	- retainAll usuwa z jednej wszystkie, które nie są w podanej.
	- clear usuwa wszystko

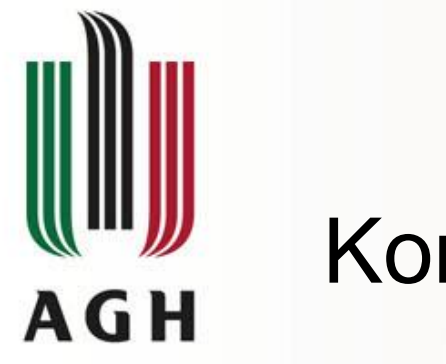

## Konwersje

- Operacja toArray zwraca kolekcję w postaci tablicy array.
- Przykład (c jest kolekcją obiektów typu Object):

Object [] a = c.toArray();

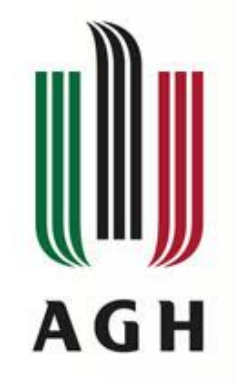

## Interfejs Set

public interface Set<E> extends Collection<E> { // Basic operations int size(); boolean isEmpty(); boolean contains(Object element); boolean add(E element); //optional

boolean remove(Object element); //optional

Iterator<E> iterator();

```
// Bulk operations
boolean containsAll(Collection<?> c);
boolean addAll(Collection<? extends E> c); //optional
boolean removeAll(Collection<?> c); //optional
boolean retainAll(Collection<?> c); //optional
void clear(); \sqrt{2} //optional
```

```
// Array Operations
Object[] toArray();
\langle T \rangle T[] toArray(T[] a);
```
}

T-the type of objects that this object may be compared to

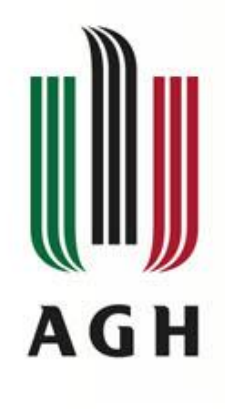

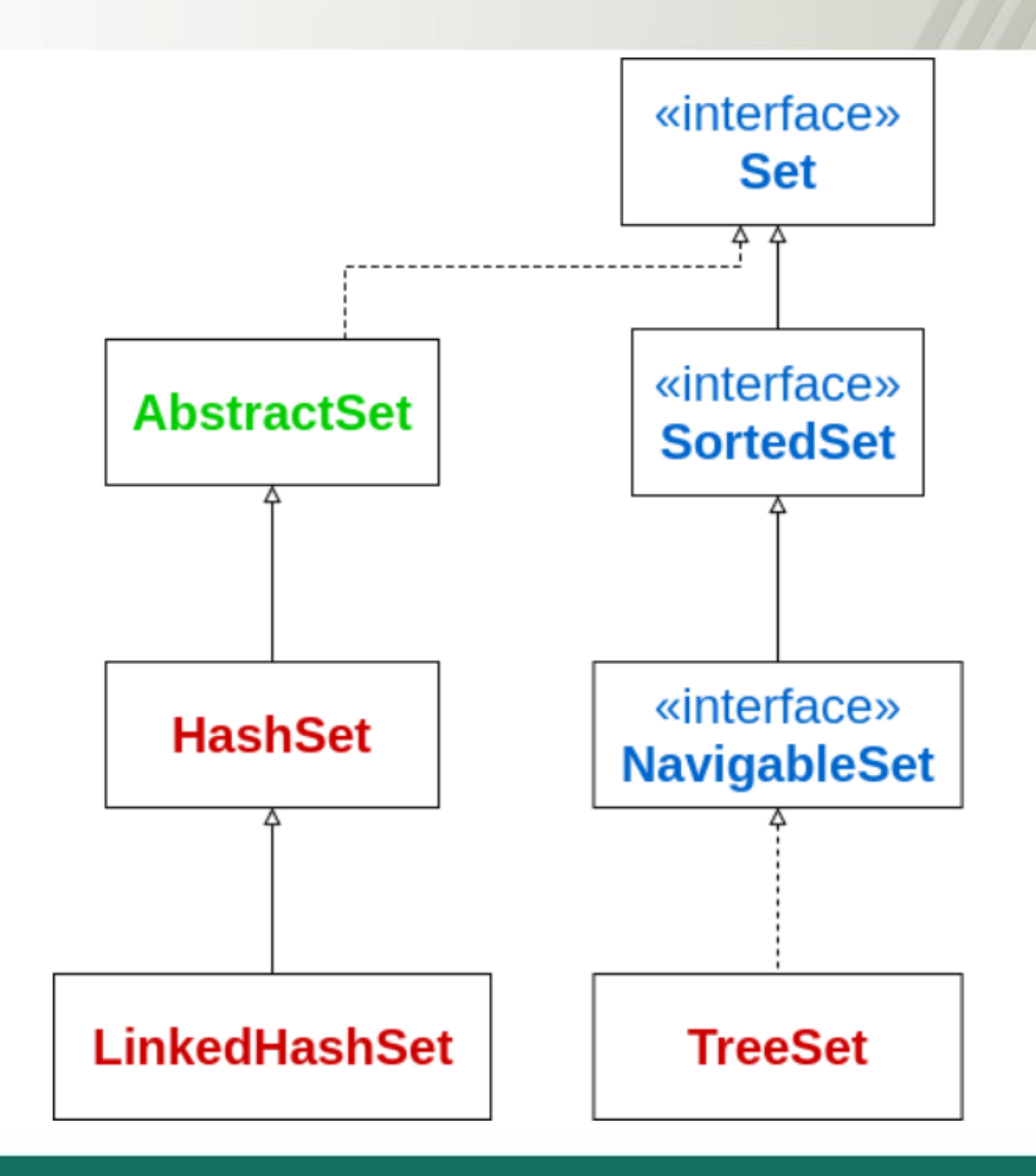

 $\frac{1}{7}$ 

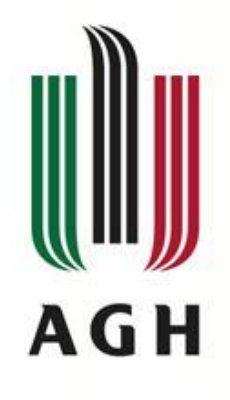

## Implementacje

- HashSet: tablica hasz, najwydajniejsza lecz brak gwarancji co do kolejności przy sortowaniu
- TreeSet: przechowuje elementy w drzewie czerwono-czarnym, zachowuje kolejność, wyraźnie wolniejsza implementacja od HashSet
- LinkedHashSet: sortuje według kolejności wstawiania, ciut wolniejsza impelemtacja od HashSet za cenę gwarancji kolejności

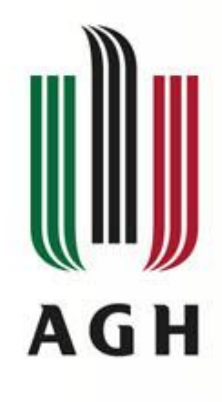

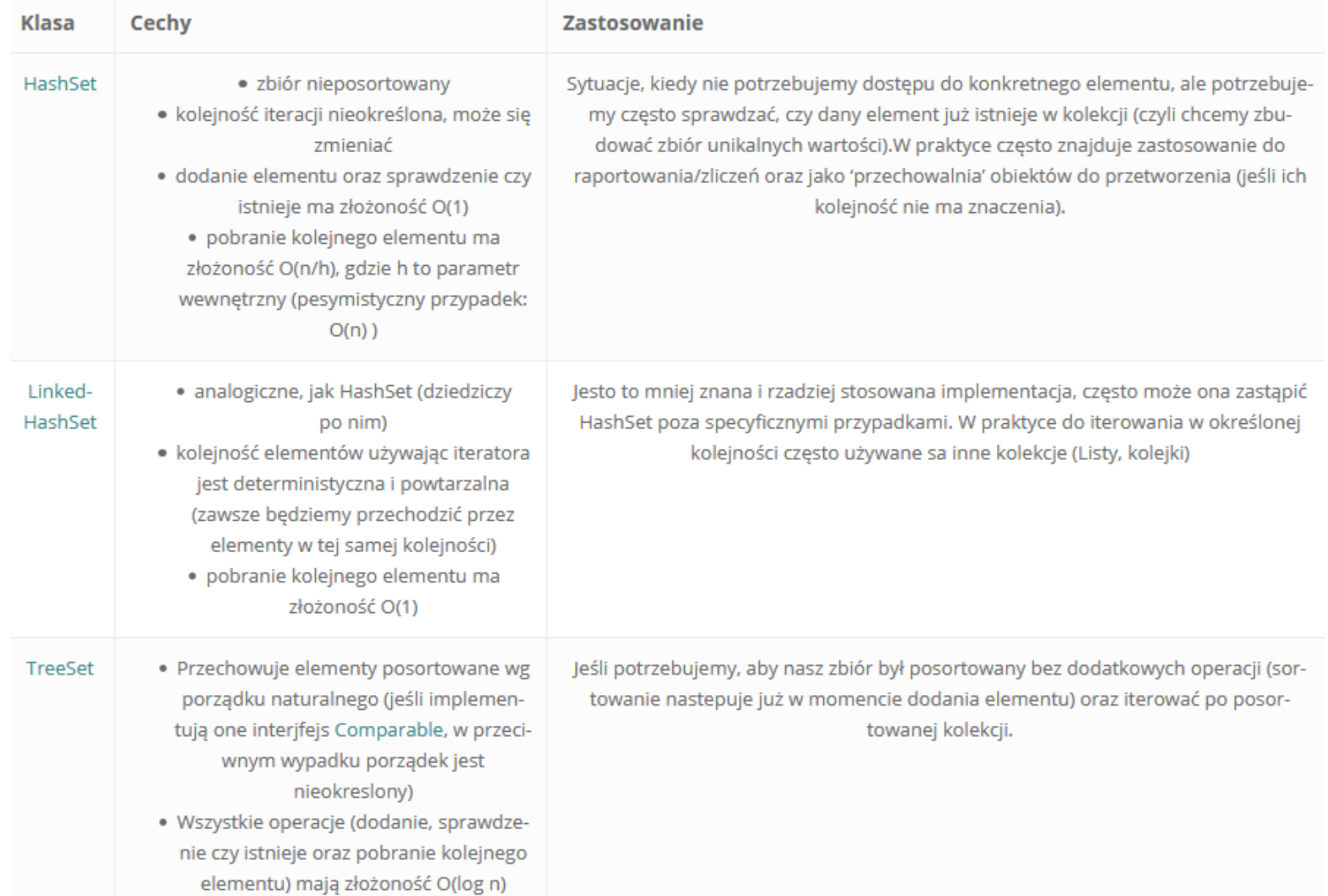

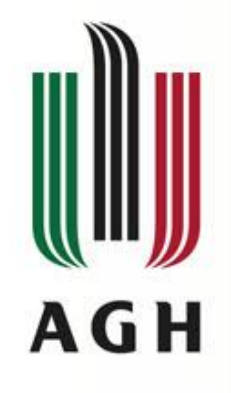

#### equals and hashCode

```
class Circle {
   private String color;
   public Circle(String color){
             this.color = color;
    }
    @Override
   public int hashCode() {
             return this.color.hashCode();
    }
    @Override
   public boolean equals(Object obj) {
             Circle that = (Circle) obj;
             return this.color.equals(that.color);
    }
```
} 2  $\Omega$ 

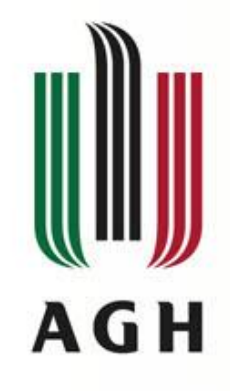

#### equals and hashCode cd.

```
Set<Circle> set = new HashSet<>();
set.add(new Circle("red"));
set.add(new Circle("red"));
```

```
System.out.println(set.size());
System.out.println(set.contains(new Circle("red")));
```
#### Bez zaimplementowanych metod hashCode i equals:

2

false

Z zaimplementowanymi metodami equals i hashCode:

1 true

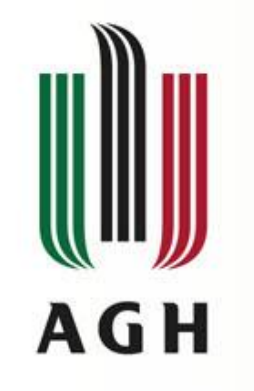

## TreeSet - przykład

TreeSet<Integer> numbers = new TreeSet<>();

numbers.add(1);

numbers.add(4);

numbers.add(2);

numbers.add(3);

numbers.add(0);

System.out.println(numbers);

Wynik: [0, 1, 2, 3, 4]

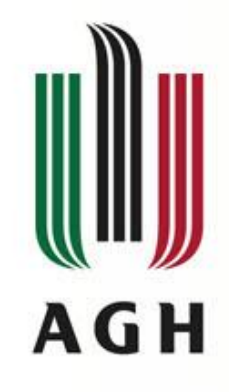

## LinkedHashMap - przykład

LinkedHashSet<Integer> numbers = new LinkedHashSet<>();

numbers.add(1);

numbers.add(4);

numbers.add(2);

numbers.add(3);

numbers.add(0);

System.out.println(numbers);

Wynik: [1, 4, 2, 3, 0]

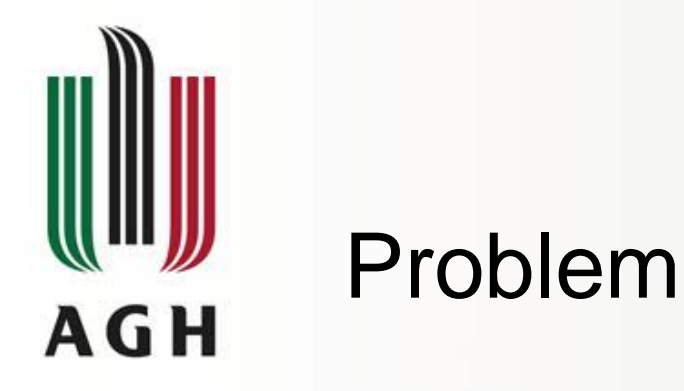

}

• Załóżmy, że mamy jakąś kolekcję zawierającą duplikaty i chcemy zrobić kolekcję bez duplikatów:

Collection<Type> noDups = new HashSet<Type>(c);

• Z zachowaniem kolejności:

Collection<Type> noDups = new LinkedHashSet<Type>(c);

• Metoda działająca dla dowolnej kolekcji:

public static <E> Set<E> removeDups(Collection<E> c) { return new LinkedHashSet<E>(c);

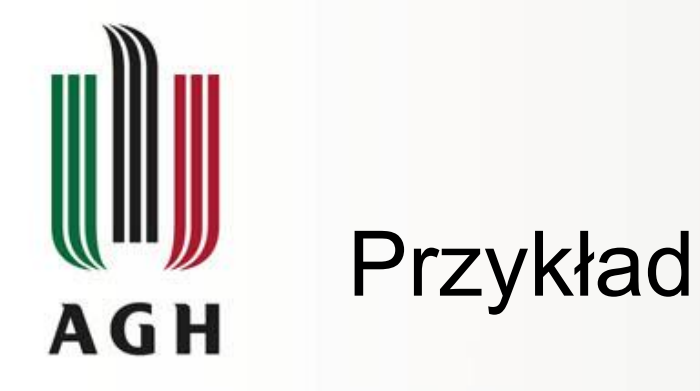

• Wypisanie duplikatów, liczby unikalnych słów i pełną listę bez duplikatów:

```
import java.util.*;
```
}

}

```
public class FindDups {
    public static void main(String[] args) {
        Set<String> s = new HashSet<String>();
        for (String a : args)
            if (!s.add(a))System.out.println("Duplikat: " + a);
```
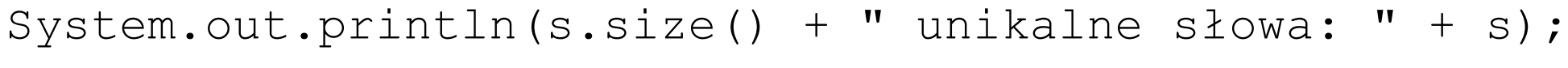

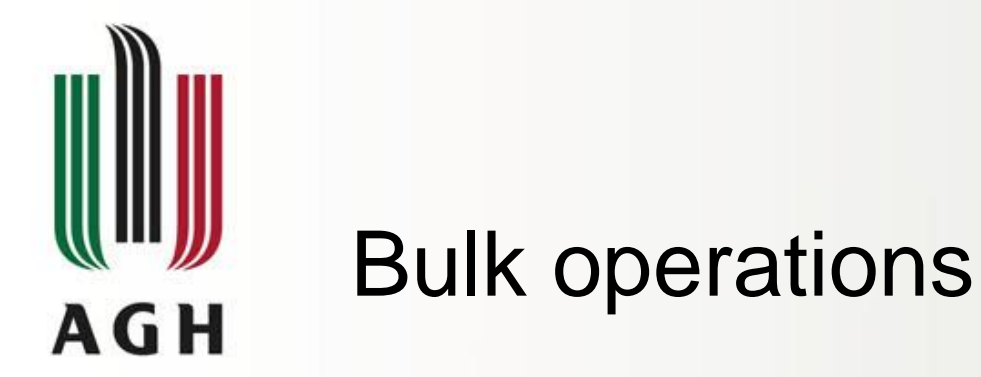

- •s1.containsAll(s2) true jeśli s2 jest podzbiorem s1. returns true if s2 is a subset of s1.
- $\bullet$  s1.addAll(s2)  $-$  z s1 robi sume s1 i s2.
- •s1.retainAll(s2) z s1 robi przecięcie s1 i s2.
- $\bullet$  s1. removeAll(s2)  $-$  z s1 robi różnicę zbiorów s1 i s2 (uwaga: operacja asymetryczna).

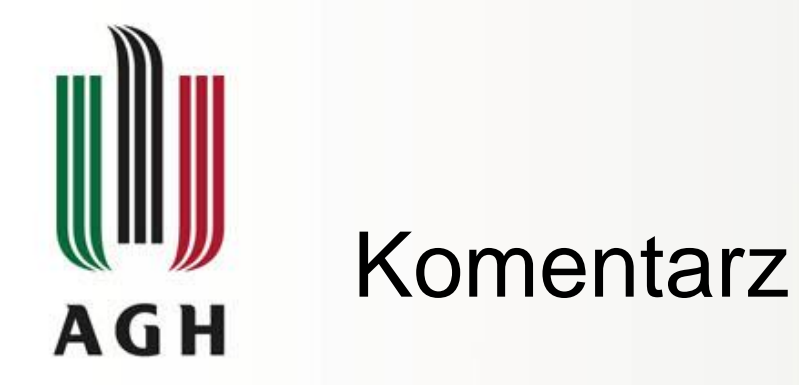

• Jeśli chcemy wykonać operacje mnogościowe na zbiorach bez uszkadzania ich należy zrobić kopię jednego zbioru przed wywołaniem operacji bulk:

```
Set<Type> union = new HashSet<Type>(s1);
union.addAll(s2);
```

```
Set<Type> intersection = new HashSet<Type>(s1);
intersection.retainAll(s2);
```

```
Set<Type> difference = new HashSet<Type>(s1);
difference.removeAll(s2);
```
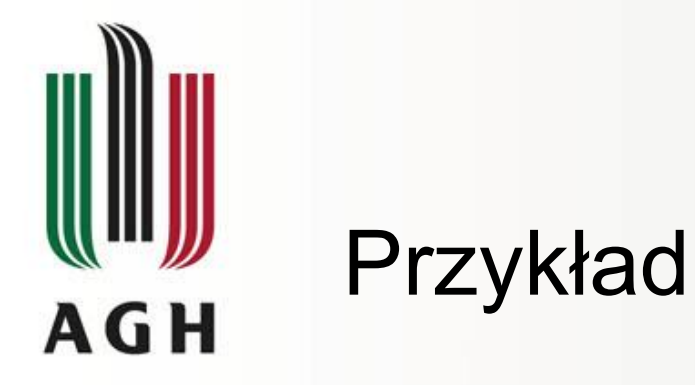

• Modyfikacja programu FindDups: tym razem chcemy wiedzieć, które słowo na liście pojawiło się raz, a które więcej niż jeden raz – nie chcemy wypisywać duplikatów wiele razy.

```
import java.util.*;
```

```
public class FindDups2 {
    public static void main(String[] args) {
        Set<String> uniques = new HashSet<String>();
        Set<String> dups = new HashSet<String>();
        for (String a : args)
            if (!uniques.add(a))
                dups.add(a);
        uniques.removeAll(dups);
        System.out.println("Unique words: " + uniques);
        System.out.println("Duplicate words: " + dups);
    }
}
```
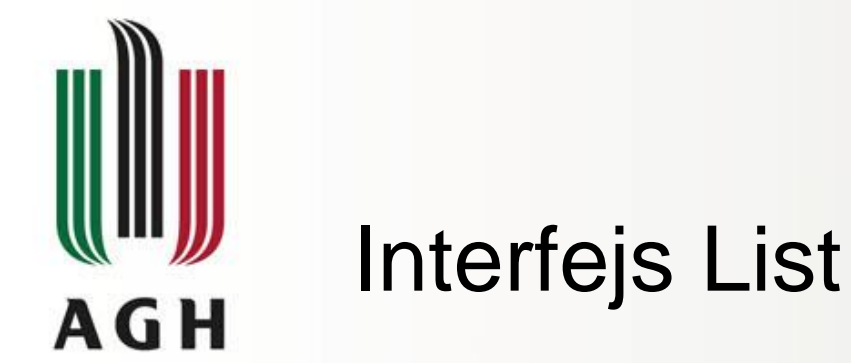

}

• Lista jest posortowaną kolekcją elementów i dopuszcza duplikaty. public interface List<E> extends Collection<E> {

```
// Positional access
E get(int index);
E set(int index, E element); //optional
boolean add(E element); //optional
void add(int index, E element); //optional
E remove(int index); //optionalboolean addAll(int index, Collection<? extends E> c); //optional
// Search
int indexOf(Object o);
int lastIndexOf(Object o);
// Iteration
```

```
ListIterator<E> listIterator();
ListIterator<E> listIterator(int index);
// Range-view
List<E> subList(int from, int to);
```
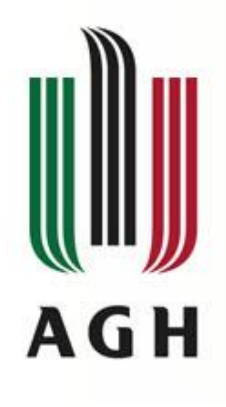

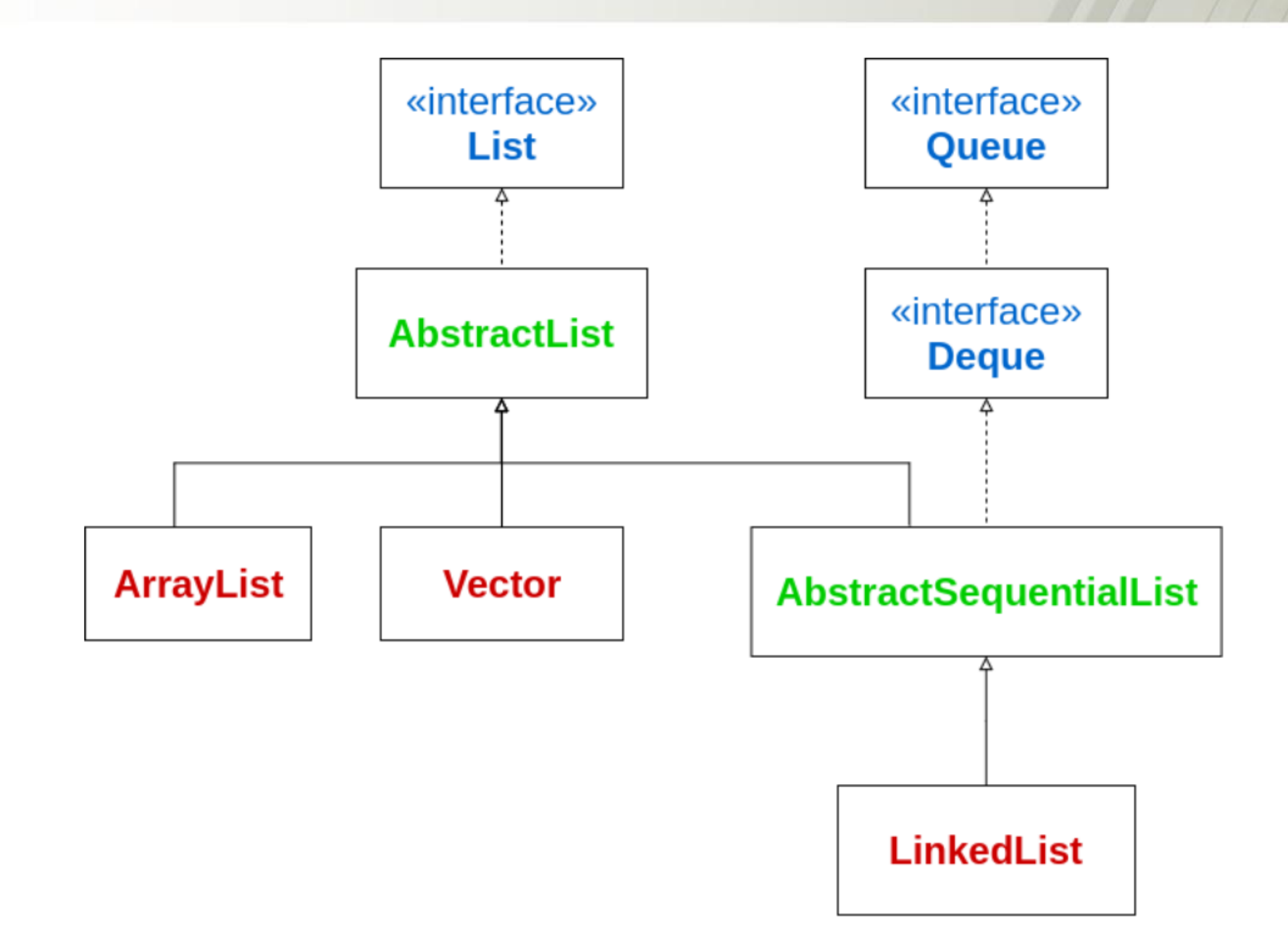

 $\frac{3}{0}$ 

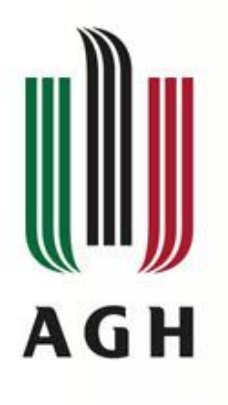

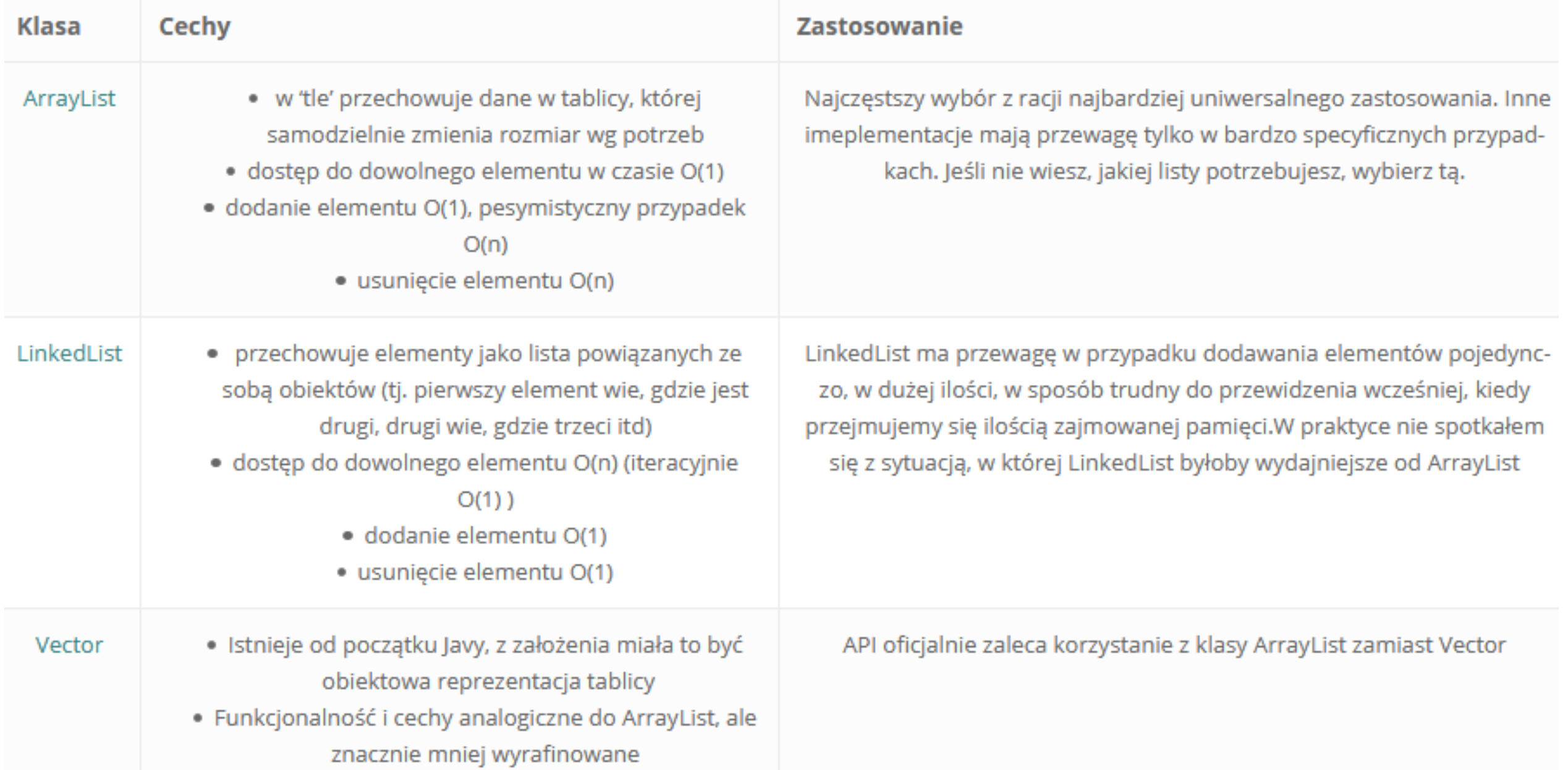

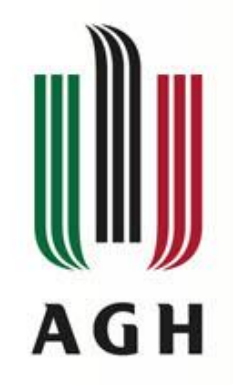

## Przykład z Arrays.asList()

```
List<String> words = Arrays.asList("jeden", "dwa", "trzy");
System.out.println(words.get(0)); 
System.out.println(words.set(0,"zero")); 
System.out.println(words.get(0)); 
System.out.println(words.add("dwa"));
```
Wynik: jeden jeden zero Exception in thread "main" java.lang.UnsupportedOperationException at java.util.AbstractList.add(AbstractList.java:148) at java.util.AbstractList.add(AbstractList.java:108) at main.Main.main(Main.java:85)

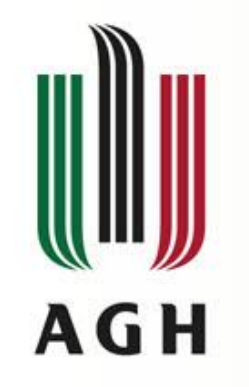

## Przykład cd.

List<String> words = new LinkedList<>(); words.add("jeden"); words.add("dwa"); words.add("trzy"); System.out.println(words); words.subList(1,3).clear(); System.out.println(words); words.subList(0,1).add("sześć"); System.out.println(words);

3

3

Wynik: [jeden, dwa, trzy] [jeden] [jeden, sześć]

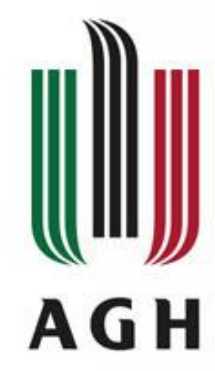

## Lista: dostęp do elementów i wyszukiwanie

- Dostęp poprzez: get, set, remove
- Operacja zmiany elementów na liście (operacja polimorficzna! Zamiana el. bez względdu na wybraną implementację):

```
public static <E> void swap(List<E> a, int i, int j) {
   E tmp = a.get(i);a.set(i, a.get(j));
```

```
a.set(j, tmp);
```

```
}
```
• Tasowanie elementów z wykorzystaniem powyższej metody:

```
public static void shuffle(List<?> list, Random rnd) {
    for (int i = list.size(); i > 1; i--)
        swap(list, i - 1, rnd.nextInt(i));
}
```
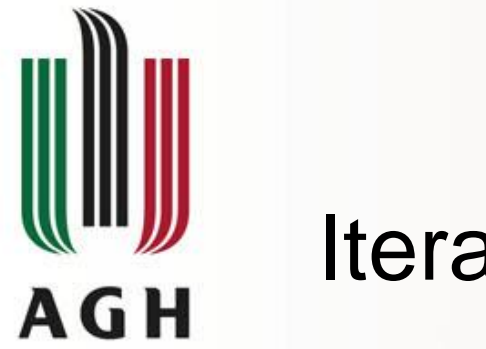

}

## Iteratory dla list

• Oprócz iteratorów zwracanych przez operacje odziedziczone z Collection lista dostarcza bogatszego iteratora: ListIterator:

public interface ListIterator<E> extends Iterator<E> {

Index:

```
boolean hasNext();
E next();
boolean hasPrevious();
E previous();
int nextIndex();
int previousIndex();
void remove(); //optional
void set(E e); //optional
void add(E e); //optional
```
• 2 metody do pobierania iteratora: jedna pozycjonuje kursor na początku, druga i klement(0) Element(1) Element(2) Element(3)

3

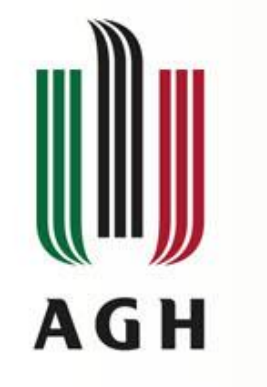

### Operacje previous i next

- Uwaga: nextIndex zwraca index elementy, który będzie zwracany przez next. Analogicznie previousIndex zwróci index elementu zwracanego przez previous.
- Liczba zwracana przez nextIndex jest zawsze 1 większa niż zwaracana przez previousIndex.
- Zachowania graniczne: kursor na początku to previousIndex zwraca -1. Kursor na końcu to nextIndex zwraca collection.size().

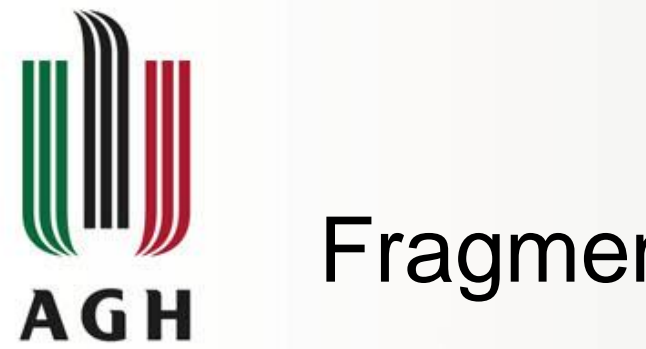

## Fragment listy

- Operacja subList(int from, int to) zwraca fragment listy jako listę
- Usunięcie fragmentu listy:

list.subList(fromIndex, toIndex).clear();

• Poszukiwanie elementu w zadanym zakresie:

int i = list.subList(fromIndex, toIndex).indexOf(o); int  $j = 1$ ist.subList(fromIndex, toIndex).lastIndexOf(o); Uwaga: zwracany jest index w liście będącej wynikiem subList

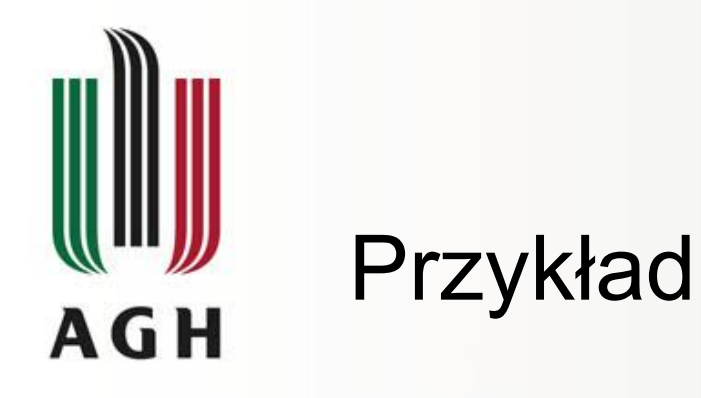

## • Pobranie rozdania kart z talii:

```
public static <E> List<E> dealHand(List<E> deck, int n) {
    int deckSize = deck.size();
    List<E> handView = deck.subList(deckSize - n, deckSize);
    List<E> hand = new ArrayList<E>(handView);
    handView.clear();
    return hand;
}
```
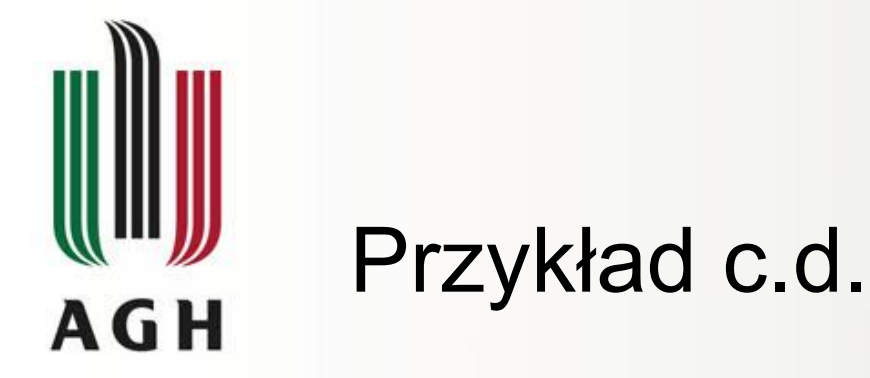

• Program wykorzystuje operacje shuffle oraz dealHand do rozdania z talii 52 kart. Pobiera z lini poleceń 2 parametry: listę rozdań oraz listę kart w rozdaniu:

```
import java.util.*;
public class Deal {
  public static void main(String[] args) {
    if (args.length \langle 2 \rangle {
      System.out.println("Usage: Deal hands cards");
      return;
    }
    int numHands = Integer.parseInt(args[0]);
    int cardsPerHand = Integer.parseInt(args[1]);
    // Make a normal 52-card deck.
    String[] suit = new String[] {
        "spades", "hearts", "diamonds", "clubs" };
    String[] rank = new String[] {
        "ace","2","3","4","5","6","7","8",
        "9","10","jack","queen","king" };
                                                                   // Shuffle the deck.
                                                                          return;
                                                                        }
                                                                     }//main
                                                                        handView.clear();
                                                                        return hand;
                                                                      }
                                                                    }
```

```
Collections.shuffle(deck);
  if (numHands * cardsPerHand > deck.size()) {
    System.out.println("Not enough cards.");
  for (int i=0; i < numHands; i++)
    System.out.println(dealHand(deck, cardsPerHand));
public static <E> List<E> dealHand(List<E> deck, int n) {
  int deckSize = deck.size();
```

```
List<E> handView = deck.subList(deckSize - n, deckSize);
List<E> hand = new ArrayList<E>(handView);
```

```
3
\Omega
```
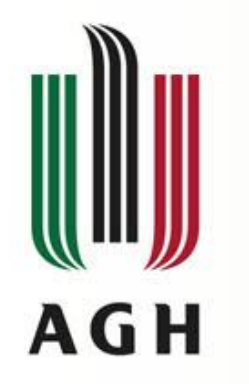

## Algorytmy

- sort sortuję listę algorytmem merge sort
- shuffle permutacja
- reverse odwrócenie
- rotate rotacja o zadaną odległość
- swap zamiana elementów na podanych pozycjach.
- replaceAll zamiana wszystkich wystąpień wartości inną
- fill napisanie każadej wartości w liście wartością zadaną.
- copy kopiowania od listy-źródła do listy-celu.
- binarySearch wyszukuje w posrtowanej liście elementu wykorzystując wysukiwanie binarne.
- indexOfSubList
- lastIndexOfSubList

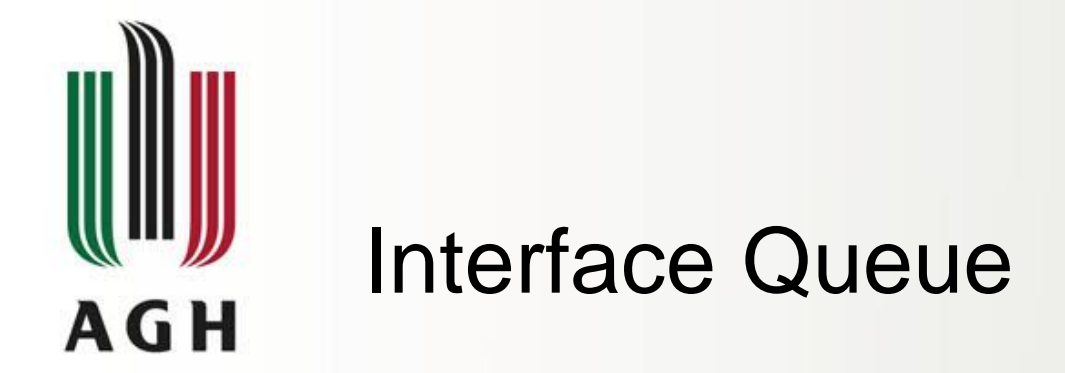

public interface Queue<E> extends Collection<E> {

```
E element();
```
boolean offer(E e);

```
E peek();
```
E poll();

```
E remove();
```
#### }

•Każda operacja istnieje w dwóch wariantach:

- rzucający wyjątek gdy operacja zawiedzie
- zwracająca specjalną wartość (null lub false w zależności od metody)
- •Operacje:
	- add, offer
	- remove, poll
	- element, peek

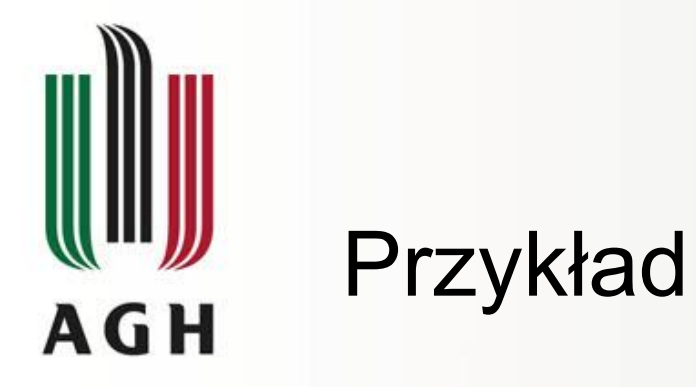

• Program pobiera parametr liczbowy a następnie tworzy kolejkę od zadanej liczby do 0 i co sekundę usuwa jeden element.

4

2

```
import java.util.*;
```
}

}

```
public class Countdown {
    public static void main(String[] args)
            throws InterruptedException {
        int time = Integer.parseInt(args[0]);
        Queue<Integer> queue = new LinkedList<Integer>();
        for (int i = time; i >= 0; i--)
            queue.add(i);
        while (!queue.isEmpty()) {
            System.out.println(queue.remove());
            Thread.sleep(1000);
        }
```
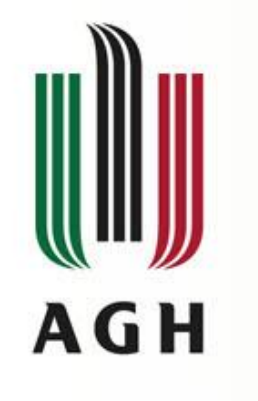

## Comparator

Domyślnie java wie w jaki sposób priorytetować typy "podstawowe", np Integer jest porównywany po jego wartości, natomiast String po wartości ASCII każdego jego znaku.

Na to zachowanie możemy wpłynąć. Jeżeli elementy przechowywane w kolejce będą implementować interfejs: java.lang.Comparable, jak ma to miejsce w przypadku klas *String* i *Integer*, to zostaną one ułożone zgodnie z implementacją metody: java.lang.Comparable#compareTo.

 $\}$  4

3

class Circle implements Comparable{

private String color;

private Integer value;

@Override

}

```
public int compareTo(Object o) {
```
Circle that  $=$  (Circle) o;

return this.value.compareTo(that.value);

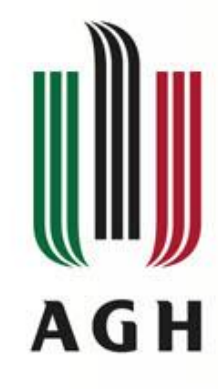

### Kolejka priorytetowa - Comparator

```
PriorityQueue<Circle> queue = new PriorityQueue<>();
queue.offer(new Circle("red", 2));
queue.offer(new Circle("blue", 1));
queue.offer(new Circle("white", 0));
queue.offer(new Circle("black", 3));
```

```
List<Circle> list = new ArrayList<>();
while (!queue.isEmpty()) {
      list.add(queue.poll());
}
System.out.println(list);
```
Wynik: [white, blue, red, black]

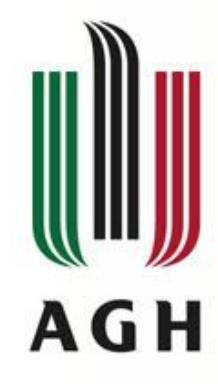

## Interfejs Map

}

}

#### • Modeluje matematyczną abstrakcję funkcji

```
public interface Map<K,V> {
    // Basic operations
    V put(K key, V value);
    V get(Object key);
    V remove(Object key);
    boolean containsKey(Object key);
    boolean containsValue(Object value);
    int size();
    boolean isEmpty();
    // Bulk operations
    void putAll(Map<? extends K, ? extends V> m);
    void clear();
    // Collection Views
    public Set<K> keySet();
    public Collection<V> values();
    public Set<Map.Entry<K,V>> entrySet();
    // Interface for entrySet elements
    public interface Entry {
        K getKey();
        V getValue();
        V setValue(V value);
```
 $K$  - the type of keys maintained by this map

 $V$  - the type of mapped values

4

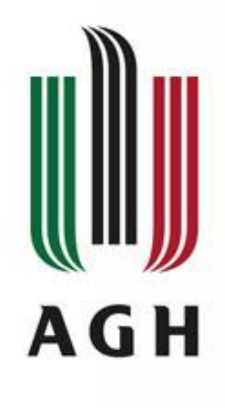

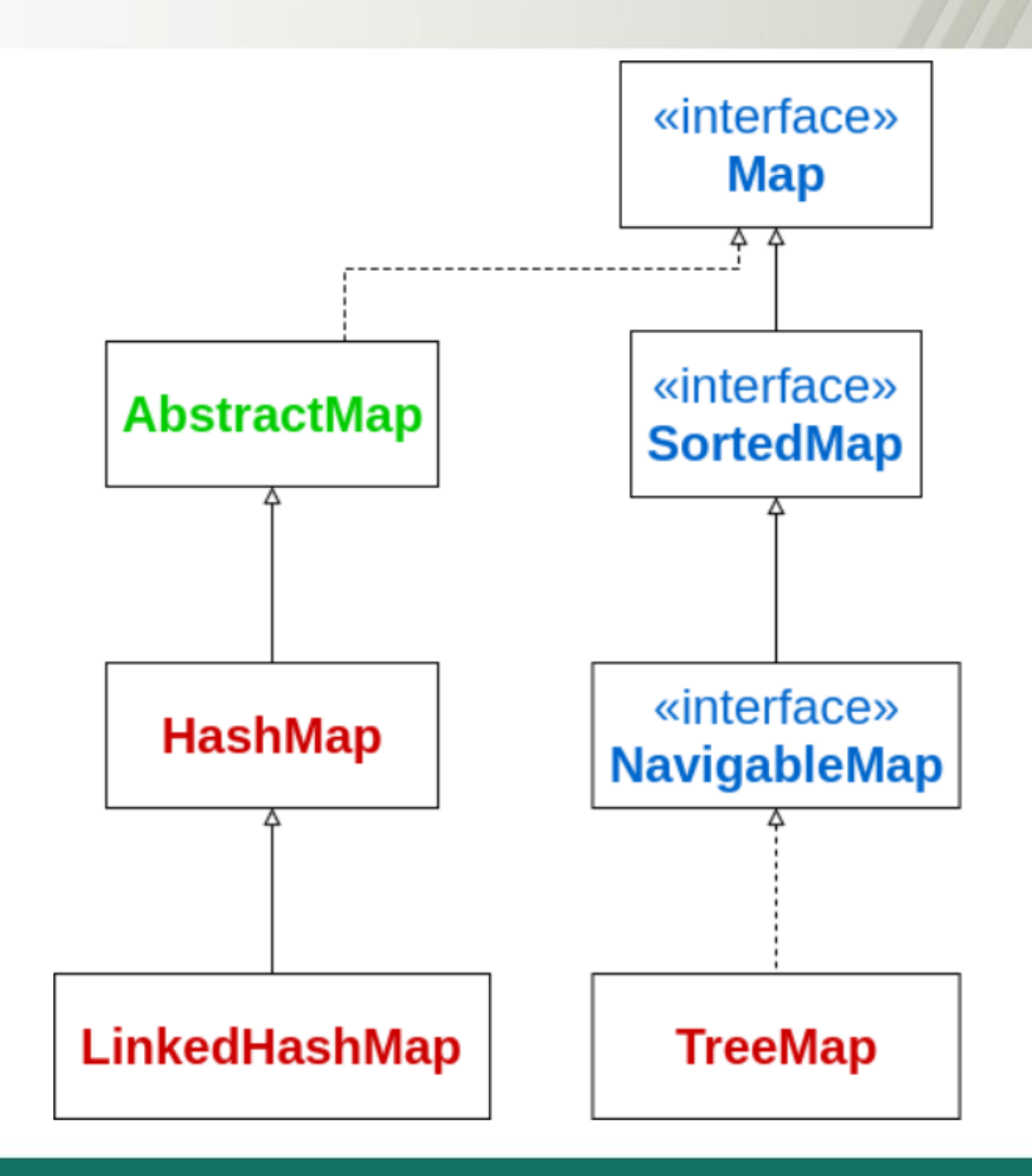

 $\frac{4}{6}$ 

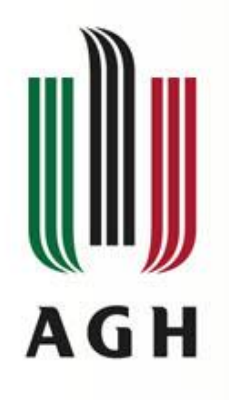

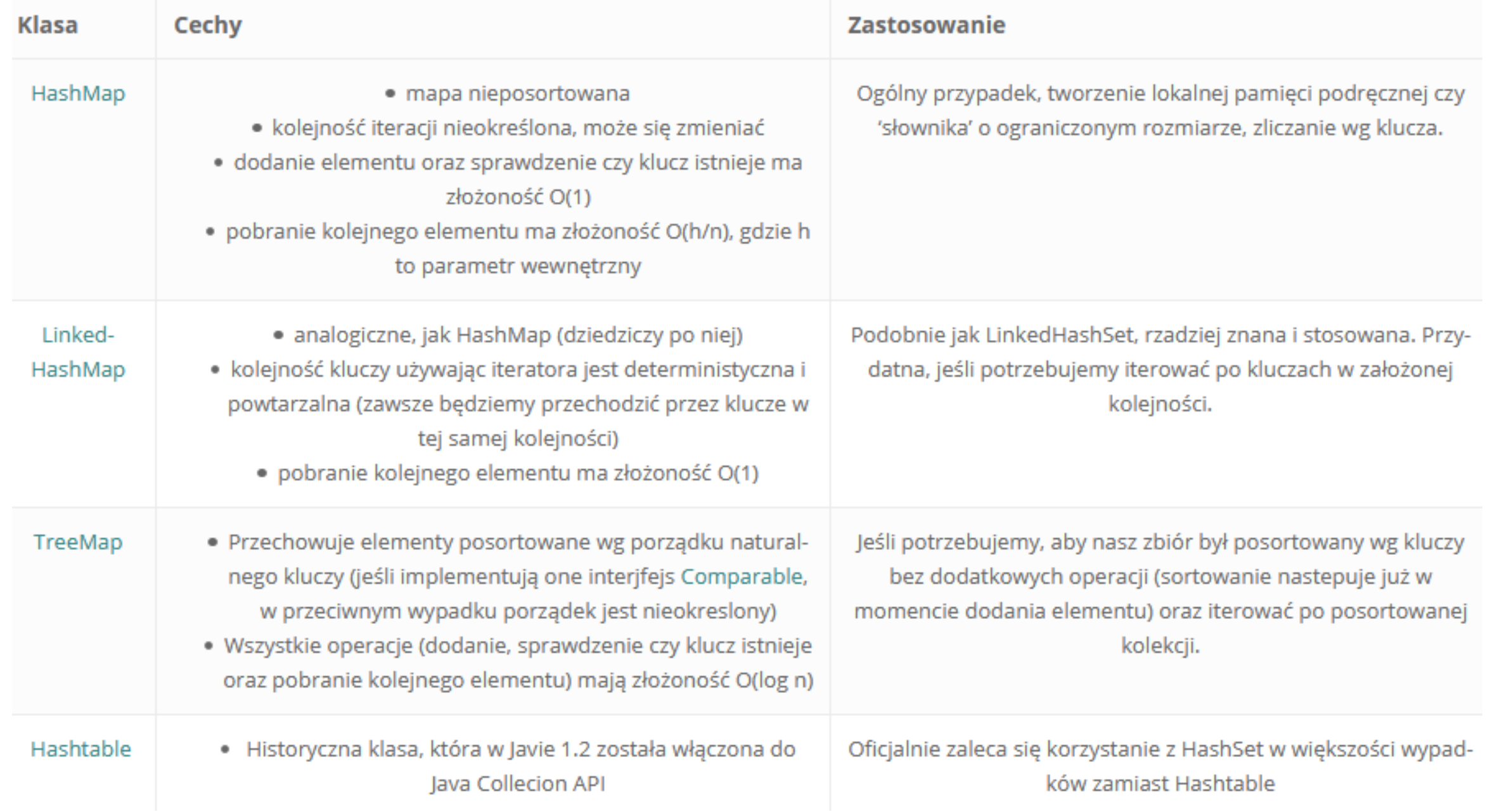

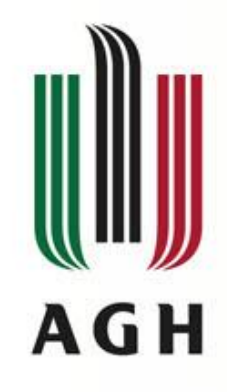

#### Podstawowe metody

Map<String,Integer> numbers = new HashMap<>(); numbers.put("jeden", 1); numbers.put("dwa", 2); numbers.put("trzy", 3); System.out.println(numbers.get("dwa")); System.out.println(numbers.remove("dwa")); System.out.println(numbers.get("dwa"));

#### Wynik: 2 2 null

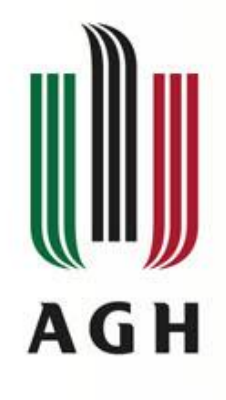

```
Map<String,Integer> numbers = new HashMap<>();
numbers.put("jeden", 1);
numbers.put("dwa", 2);
numbers.put("trzy", 3);
System.out.println(numbers.containsKey("jeden"));
System.out.println(numbers.containsKey("cztery"));
System.out.println(numbers.containsValue(1));
System.out.println(numbers.containsValue(4));
System.out.println(numbers.size());
```
Wynik: true false true false

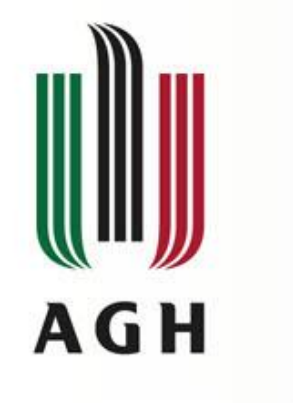

### Przykład

## • Zliczanie słów na liście argumentów:

import java.util.\*;

}

```
public class Freq {
    public static void main(String[] args) {
        Map<String, Integer> m = new HashMap<String, Integer>();
        // Initialize frequency table from command line
        for (String a : args) {
            Integer freq = m.get(a);
            m.put(a, (freq == null) ? 1 : freq + 1);}
        System.out.println(m.size() + " distinct words:");
        System.out.println(m);
    }
```
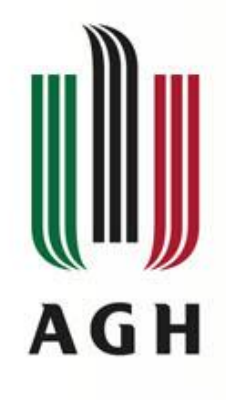

## Przejście po mapie

• Z wykorzystaniem operacji zwracających kolekcje:

for (KeyType key : m.keySet())

System.out.println(key);

## • Z wykorzystaniem iteratora:

```
// Filter a map based on some property of its keys.
for (Iterator<Type> it = m.keySet().iterator(); it.hasNext(); )
   if (it.next().isBogus())
        it.remove();
```
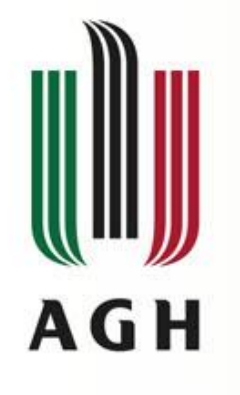

#### Iterowanie po mapie

## Iterowanie po mapie z pobieraniem wartości i klucza:

```
Map<String, String> map = new HashMap<>();
for (Map.Entry<String, String> entry : map.entrySet()){
          String key = entry.getKey();
          String value = entry.getValue();
}
```
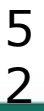

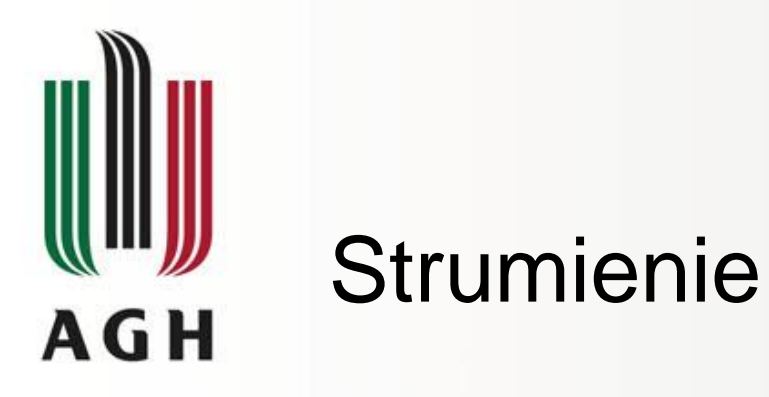

Strumienie służą do przetwarzania danych. Dane mogą być przechowywane w kolekcji, mogą być wynikiem pracy z wyrażeniami regularnymi.

W strumień można opakować dowolny zestaw danych. Pozwalają w łatwy sposób zrównoleglić pracę na danych. Dzięki temu przetwarzanie dużych zbiorów może być dużo szybsze. Kładą one nacisk na operacje jakie należy przeprowadzić na danych.

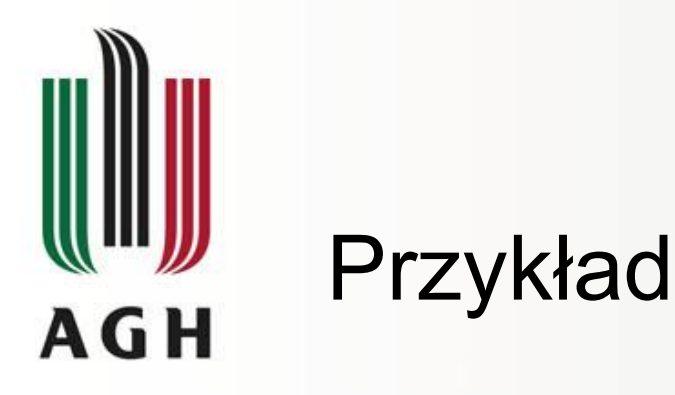

Mamy klasę BoardGame która reprezentuje grę planszową. Chcemy wybrać nazwy tych gier które spełniają następujące warunki:

- powinna mieć ocenę wyższą niż 8,
- powinna kosztować mniej niż 150 zł.

```
class BoardGame {
   public String name;
  public Double rating;
  public Double price;
}
```
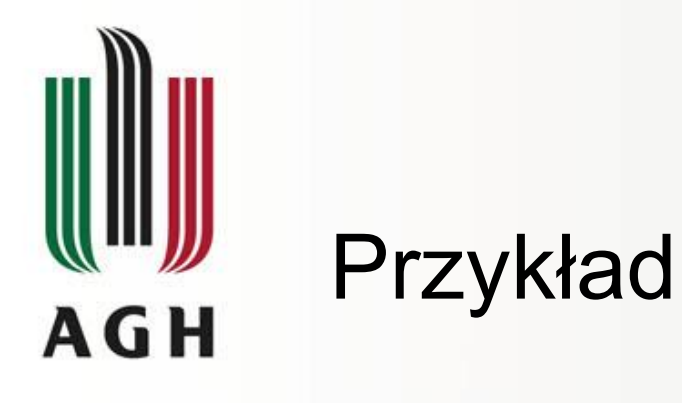

### Rozwiązanie standardowe:

```
List<BoardGame> games = new LinkedList<>();
for (BoardGame game : games) {
    if (game.rating > 8) {
        if (game.price < 150) {
               System.out.println(game.name.toUpperCase());
        }
    }
}
```
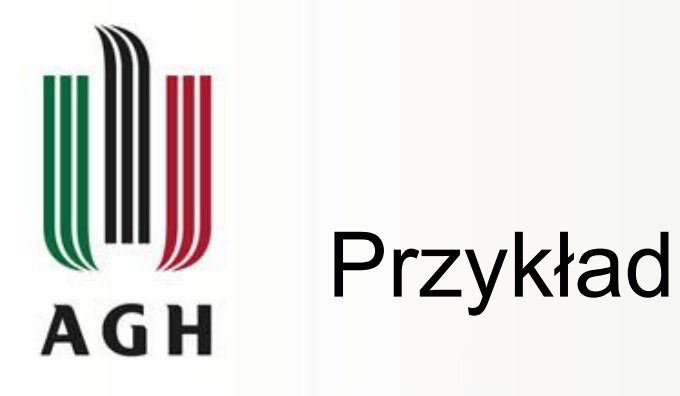

## Rozwiązanie z użyciem streamów:

```
games.stream()
```

```
.filter(game \rightarrow game.rating > 8)
```

```
.filter(game -> game.price < 150)
```
.map(game -> game.name.toUpperCase())

```
.forEach(System.out::println);
```
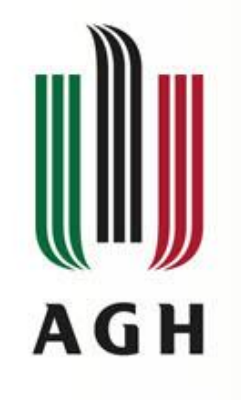

### Operacje na strumieniach

Operacje związane ze strumieniami można podzielić na trzy rozłączne grupy:

- tworzenie strumienia,
- przetwarzanie danych wewnątrz strumienia,
- zakończenie strumienia.

Każdy strumień ma dokładnie jedną metodę, która go tworzy na podstawie danych źródłowych. Następnie dane te są przetwarzane przez dowolną liczbę operacji. Każda z tych operacji tworzy nowy strumień danych wywodzący się z poprzedniego. Na samym końcu strumień może mieć dokładnie jedną metodę kończącą pracę ze strumieniem.

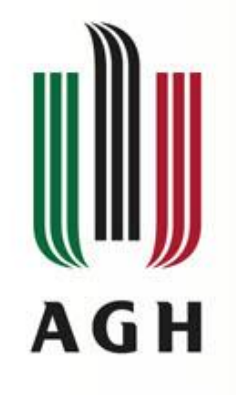

- interfejs Collection został rozszerzony o metodę stream
- metoda ta została wprowadzona aby ograniczyć wsteczną nie kompatybilność
- metoda ta jest **domyślna** w interfejsie Collection
- metoda zwraca element typu Stream

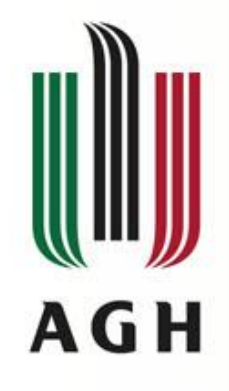

## Metody interfejsu

Interfejs Stream umożliwia wykonywania metod funkcyjnych:

- allMatch
- anyMatch
- collect
- concat
- count
- distinct
- empty
- filter
- findAny
- findFirst
- flatMap
- forEach
- map
- itd.

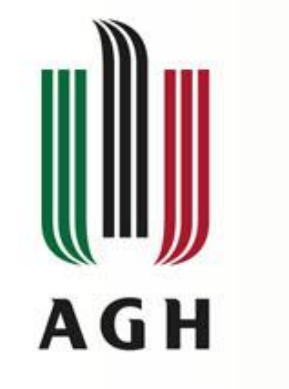

#### Filter, map, collection

```
import java.util.stream.*;
```

```
List<Integer> numbers = Arrays.asList(1, 2, 3, 4, 5, 6);
parzyste = numbers.stream().filter(e -> e % 2 == 0).
                 map(e \rightarrow e.toString()).
                  collect(Collectors.toList());
System.out.println(parzyste);
```
Wynik: [2, 4, 6]

```
double sum = numbers.stream().reduce(0, (x, y) -> { return x + y; });
System.out.println(sum);
```
Wynik: 21.0

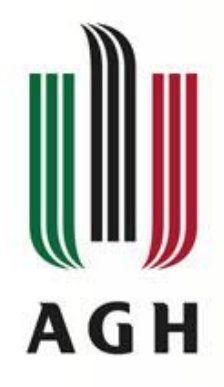

## Kolejność obiektów

- Sortowanie listy: Collections.sort(list)
- Jeśli w liście są obiekty String sortowanie będzie alfabetyczne, jeśli Daty to chronologicznie po dacie
- Jak się odbywa sortowanie? Odp.: Aby sortowanie mogło się odbyć obiekty w kolekcji muszą implementowac interfejs Comparable (def. jedną operację: compareTo).
- W przypadku próby sortowania listy z obiektami nie implementującymi tego interfejsu to dostaniemy ClassCastException

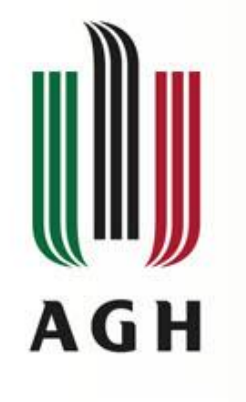

## Sortowianie c.d.

- Sortowanie w innej kolejności niż naturalna lub sortowanie obiektów nie implementujących interfejsu Comparable?
- Rozwiązanie jeden: dostarczenie obiektu Comparator:

```
public interface Comparator<T> {
     int compare (T \circ 1, T \circ 2);
}
```
• metoda zwraca 0 gdy obiekty równe, -1 gdy pierwszy argument mniejszy od drugiego i +1 gdy większy

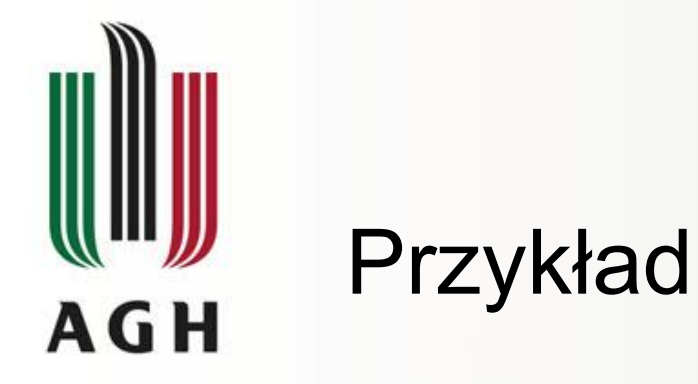

}

• Mamy klasę Employee (atrybuty: name, number, hireDate), dla której naturalne sortowanie odbywa się po nazwisku. Szef jednak chce listy posortowanej po stażu pracy.

```
import java.util.*;
public class EmpSort {
    static final Comparator<Employee> SENIORITY ORDER = new Comparator<Employee>() {
        public int compare(Employee e1, Employee e2) {
            return e2.hireDate().compareTo(e1.hireDate());
        }
    };
    // Employee database
    static final Collection<Employee> employees = ...;
   public static void main(String[] args) {
        List<Employee>e = new ArrayList<Employee>(employees);
        Collections.sort(e, SENIORITY ORDER);
        System.out.println(e);
    }
```
6

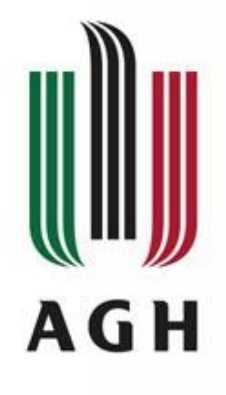

## Interfejs SortedSet

• Zbiór posortowany według kolejności naturalnej (lub określonej przez Comparator dodany przy tworzeniu zbioru)

```
public interface SortedSet<E> extends Set<E> {
    // Range-view
    SortedSet<E> subSet(E fromElement, E toElement);
    SortedSet<E> headSet(E toElement) ;
    SortedSet<E> tailSet(E fromElement);
    // Endpoints
```
E first();

 $E$  last();

}

```
// Comparator access
Comparator<? super E> comparator();
```
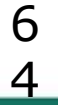

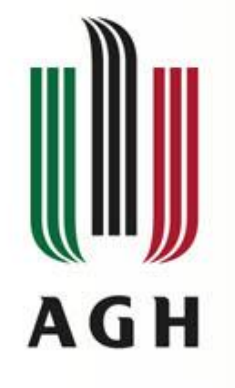

}

### Interfejs SortedMap

public interface SortedMap<K, V> extends Map<K, V>{

Comparator<? super K> comparator();

SortedMap<K, V> subMap(K fromKey, K toKey);

SortedMap<K, V> headMap(K toKey);

SortedMap<K, V> tailMap(K fromKey);

K firstKey();

K lastKey();

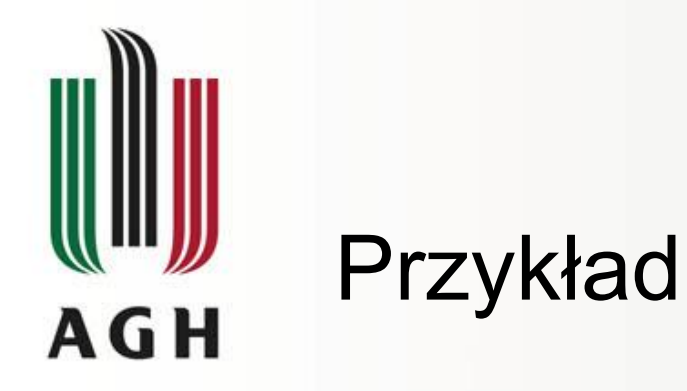

SortedMap<Integer, String> sm = new TreeMap<Integer, String>(); sm.put(2, "two"); sm.put(3, "three"); sm.put(5, "five"); sm.put(4, "four"); sm.put(1, "one");

sm.values().forEach(System.out::println);

#### Wynik:

one two three four five

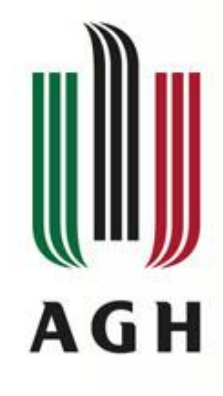

## Metody pomocnicze - Collections

- binarySearch wyszukiwanie połówkowe
- checkedCollection operacje modyfikacji są weryfikowane w czasie wykonania, a nie kompilacji
- disjoint sprawdza rozłączność dwóch kolekcji
- emptyList zwraca pustą listę
- fill wypełnia listę dostarczonymi wartościami
- max zwraca element największy
- rotate przenosi elementy w kierunku końca
- synchronizedList metody są synchronizowane, iterowanie wymaga synchronizacji na widoku
- unmodifiableList zwraca niemodyfikowalny widok danej listy